## Package 'SpatGC'

April 25, 2024

<span id="page-0-0"></span>Type Package

Title Bayesian Modeling of Spatial Count Data

Version 0.1.0

Maintainer Mahsa Nadifar <mahsa.nst@gmail.com>

Description Provides a collection of functions for preparing data and fitting Bayesian count spatial regression models, with a specific focus on the Gamma-Count (GC) model. The GC model is wellsuited for modeling dispersed count data, including under-dispersed or overdispersed counts, or counts with equivalent dispersion, using Integrated Nested Laplace Approxi-

mations (INLA). The package includes functions for generat-

ing data from the GC model, as well as spatially correlated versions of the model. See Nadifar, Baghishani, Fallah (2023) [<doi:10.1007/s13253-023-00550-5>](https://doi.org/10.1007/s13253-023-00550-5).

License GPL  $(>= 2)$ 

URL <https://github.com/mahsanst/SpatGC>

Encoding UTF-8

RoxygenNote 7.3.1

Depends  $R$  ( $>= 4.0$ )

Additional\_repositories <https://inla.r-inla-download.org/R/testing>

Imports mvtnorm, stats, spdep, sf

Suggests INLA  $(>= 23.06.15)$ 

NeedsCompilation no

Author Mahsa Nadifar [aut, cre] (<<https://orcid.org/0000-0002-9130-125X>>), Hossein Baghishani [aut] (<<https://orcid.org/0000-0002-6396-0303>>)

Repository CRAN

Date/Publication 2024-04-25 15:40:05 UTC

### R topics documented:

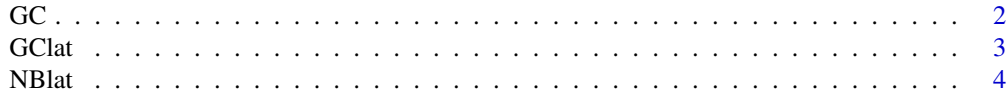

<span id="page-1-0"></span>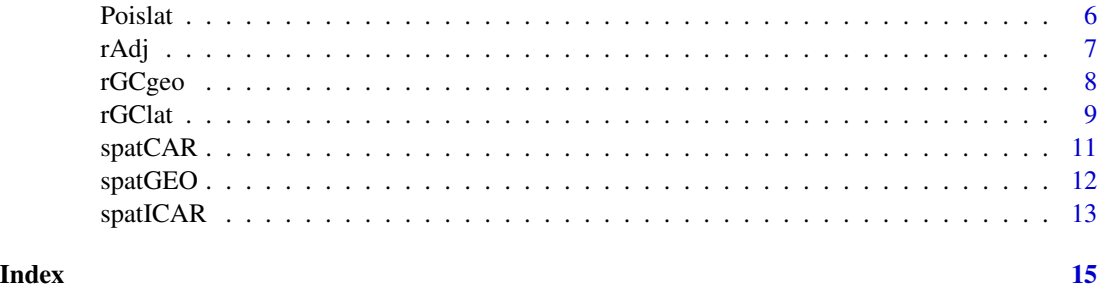

#### GC *Gamma-Count (GC) Distribution*

### Description

Density, distribution function, quantile function and random generation for the GC distribution with parameters  $\alpha$  and  $\gamma$ .

#### Usage

G(alpha, gamma) dGC(y, alpha, gamma) pGC(q, alpha, gamma, lower.tail = TRUE) qGC(p, alpha = 1, gamma)  $rGC(n = 1, alpha = 1, gamma = gamma, method = "PF")$ 

#### Arguments

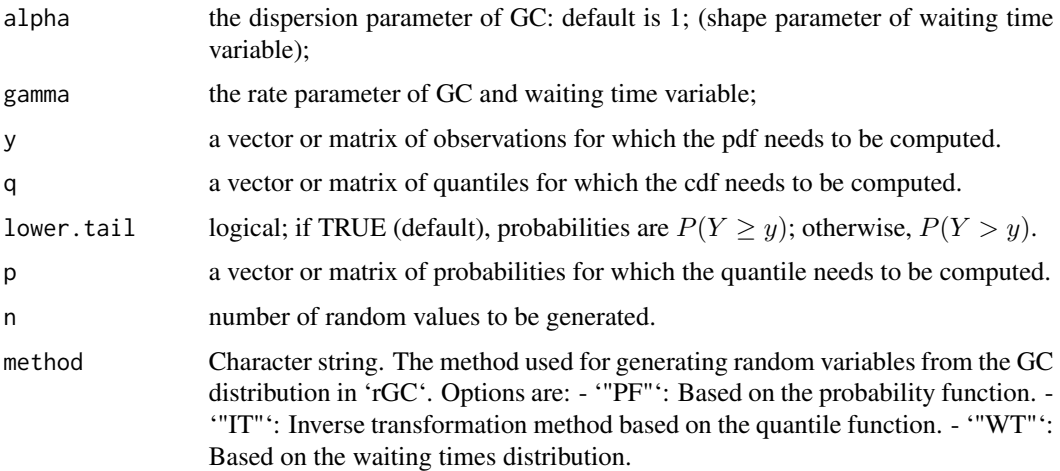

<span id="page-2-0"></span> $GClat$  3

#### Details

The GC distribution with parameters  $\alpha$  and  $\gamma$  has the density

$$
P(Y_T = y) = G(y\alpha, \gamma T) - G((y+1)\alpha, \gamma T)
$$

where

$$
G(n\alpha, \gamma T) = \frac{1}{\Gamma(n\alpha)} \int_0^{\gamma T} u^{n\alpha - 1} \exp(-u) du
$$

for  $\alpha$  and  $\lambda$  which must be positive values and  $y \in \{0, 1, 2, \ldots\}.$ 

#### Value

G gives the G function, pGC gives the distribution function, dGC gives the density, qGC gives the quantile function and rGC generates random variables from the GC Distribution.

#### References

Winkelmann, R. (1995). Duration dependence and dispersion in count-data models. *Journal of Business & Economic Statistics*, 13(4):467-474. Nadifar, M., Baghishani, H., and Fallah, A. (2023). A flexible generalized poisson likelihood for spatial counts constructed by renewal theory, motivated by groundwater quality assessment. *Journal of Agricultural, Biological, and Environmental Statistics*, 28:726-748. *Neutrosophic Sets and Systems*, 22, 30-38.

#### Examples

```
# In a study, the number of disease incidence, we will calculate
# the probability that the number of disease is zero with rate 1
dGC(0, alpha = 1, gamma = 1)# the probability that the disease will receive at least one
pGC(q = 1, alpha = 1, gamma = 1, lower.tail = FALSE)# the probability that the disease will receive at most three
pGC(q = 3, alpha = 1, gamma = 1, lower.tail = TRUE)# Calcaute the quantiles
qGC(p = c(0.25, 0.5, 0.75), alpha = 1, gamma = 1)
```

```
# Simulate 10 values from GC(1, 1)
rGC(n = 10, alpha = 1, gamma = 1, method = "PF")
```
GClat *Fit ICAR Spatial Gamma-Count Model*

#### **Description**

This function fits an ICAR spatial Gamma-Count (GC) model to a given dataset using the INLA package. It constructs the formula based on the provided covariate data and ID variables, and fits the model using the specified adjacency matrix ('W') or a shapefile of the study region.

#### <span id="page-3-0"></span>Usage

#### $GClat(Y, ID, W = NULL, shapefile = NULL, covariate = NULL)$

#### Arguments

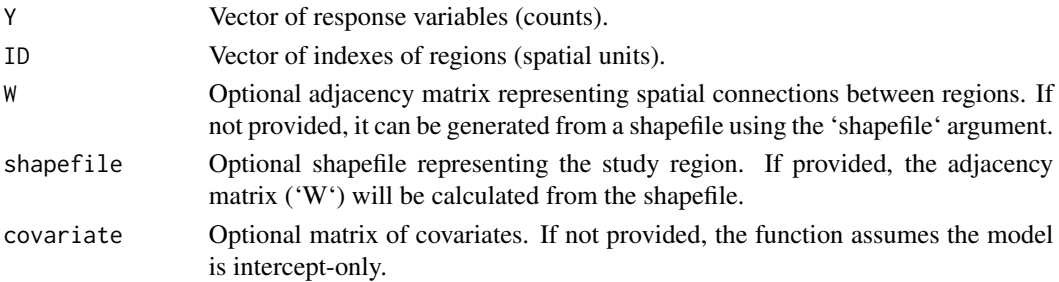

#### Value

An object of class "inla" representing the fitted ICAR spatial GC model. The object contains model estimates, diagnostics, and other results.

#### Examples

```
# Generate data from the GC spatial regression model with lattice spatial dependency
W <- rAdj(500) # Generate a random adjacency matrix
DDl \le rGClat(n = 500, alpha = 1, beta0 = 0.3, beta = c(-0.5, 0.5), W = W, V = 1)
# Prepare the data
Y <- DDl$y
covariate <- DDl$covariate
ID <- DDl$ID
# Fit the spatial GC model
ResultGC \leq GClat(Y = Y, ID = ID, covariate = covariate, W = W)
# Summary of the model fit
summary(ResultGC)
```
NBlat *Fit Negative Binomial Spatial Model*

#### Description

This function fits a negative binomial spatial model (including zero-inflated variations) to a given dataset using the INLA package. The function constructs the formula based on the provided covariate data and ID variables, and fits the model using the specified adjacency matrix ('W') or a shapefile of the study region.

NBlat 5

#### Usage

```
NBlat(
 Y,
  ID,
 W = NULL,shapefile = NULL,
  covariate = NULL,
  family = c("nbinomial", "zeroinflatedbinomial0", "zeroinflatedbinomial1")
\mathcal{L}
```
#### Arguments

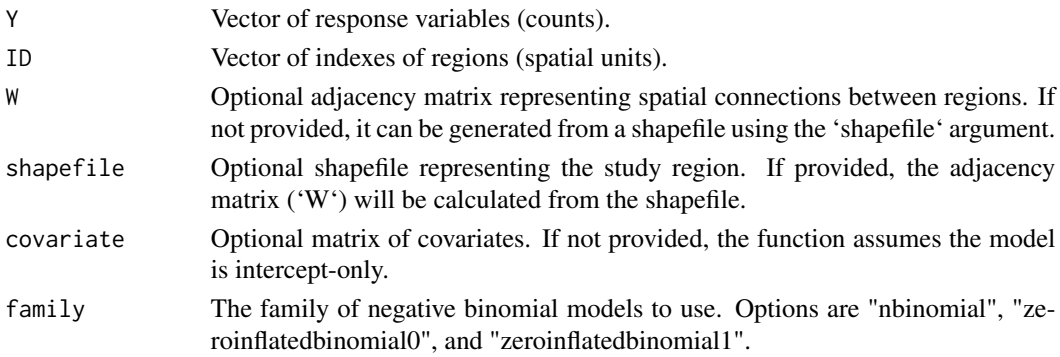

#### Value

An object of class "inla" representing the fitted negative binomial spatial model. The object contains model estimates, diagnostics, and other results.

#### Examples

```
# Generate data from the GC spatial regression model with lattice spatial dependency
W <- rAdj(500) # Generate a random adjacency matrix
DDl <- rGClat(n = 200, alpha = 1, beta0 = 0.3, beta = c(-0.5, 0.5),W = W, spatial = "lattice", V = 1)
# Prepare the data
Y <- DDl$y
covariate <- DDl$covariate
ID <- DDl$ID
# Fit the spatial negative binomial model
ResultNB <- NBlat(Y = Y, ID = ID, covariate = covariate, W = W, family = "nbinomial")
# Summary of the model fit
summary(ResultNB)
```
#### <span id="page-5-0"></span>Description

This function fits a Poisson spatial model (including zero-inflated and gamma Poisson variations) to a given dataset using the INLA package. It constructs the formula based on the provided covariate data and ID variables, and fits the model using the specified adjacency matrix ( $W'$ ) or a shapefile of the study region.

#### Usage

```
Poislat(
  Y,
  ID,
  W = NULL,shapefile = NULL,
  covariate = NULL,
 family = c("gpoisson", "poisson", "zeroinflatedpoisson0", "zeroinflatedpoisson1")
\mathcal{L}
```
#### Arguments

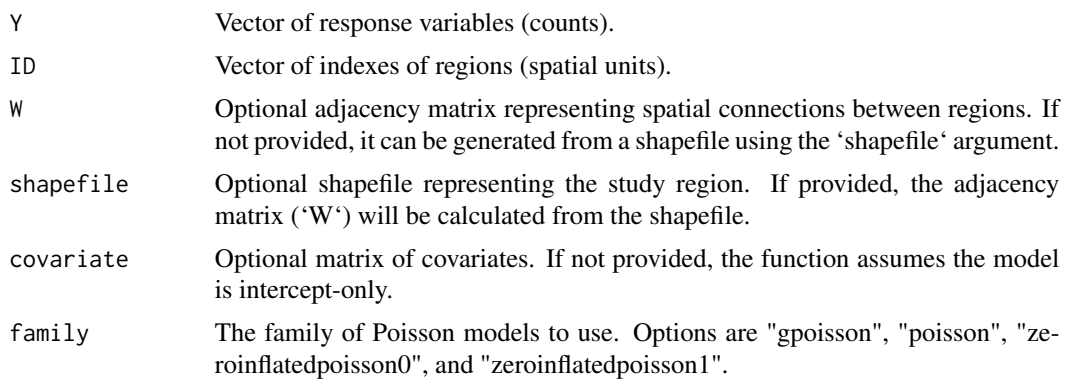

#### Value

An object of class "inla" representing the fitted Poisson spatial model. The object contains model estimates, diagnostics, and other results.

#### Examples

```
# Generate data from the GC spatial regression model with lattice spatial dependency
W <- rAdj(500) # Generate a random adjacency matrix
DDl \leq rGClat(n = 200, alpha = 1, beta0 = 0.3, beta = c(-0.5, 0.5),
W = W, spatial = "lattice", V = 1)
```

```
# Prepare the data
Y <- DDl$y
covariate <- DDl$covariate
ID <- DDl$ID
# Fit the spatial Poisson model
ResultPoisson <- Poislat(Y = Y, ID = ID, covariate = covariate, W = W, family = "poisson")
# Summary of the model fit
summary(ResultPoisson)
```
#### rAdj *Generate a Random Adjacency Matrix*

#### Description

This function generates a random adjacency matrix for a given number of regions. The matrix is symmetric, and the upper triangular part (excluding the diagonal) is randomly generated using the [rbinom](#page-0-0) function with a specified probability. The lower triangular part is filled in by reflecting the upper triangular part to ensure the matrix is symmetric.

#### Usage

 $rAdj(n, prob = 0.2)$ 

#### Arguments

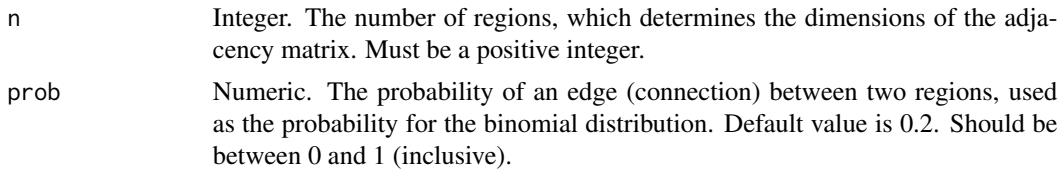

#### Value

A symmetric numeric matrix of dimensions n x n representing the adjacency matrix. The values in the matrix are either 0 or 1, where 1 indicates an edge (connection) between two regions.

#### Examples

```
# Generate a random adjacency matrix for 5 regions with a probability of 0.3
random_adj_matrix \leq rAdj(5, prob = 0.3)
print(random_adj_matrix)
```
# Check if the matrix is symmetric

<span id="page-7-0"></span>all(random\_adj\_matrix == t(random\_adj\_matrix))

rGCgeo *Generate Data from GC Spatial Regression Model with Geospatial Dependency*

#### Description

This function generates spatially dependent count data based on the Gamma-Count (GC) spatial regression model. It uses a specified geospatial dependency model with parameters such as 'sigma' for variance and 'range' for spatial range. The function returns a list containing the generated data and relevant information about the simulation.

#### Usage

```
rGCgeo(
  n = n,
  alpha,
 beta0,
 beta,
  V = NULL,rho = 1,
  sigma = NULL,
  range = NULL
\mathcal{L}
```
#### Arguments

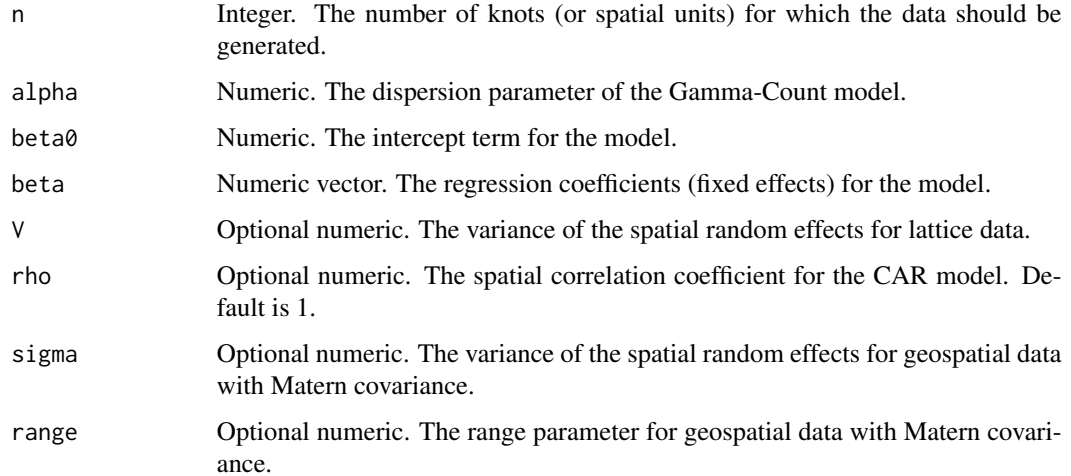

#### <span id="page-8-0"></span>Value

A list containing the following components:

- covariate A matrix of covariates with the specified number of knots ('n') and columns based on the length of 'beta'.
- phi A vector of spatial random effects generated from the Matern covariance model.
- eta A vector representing the linear predictor, calculated as the dot product of the covariates and coefficients plus the spatial effects ('phi').
- mu A vector of mean response values calculated as the product of 'alpha' and the exponential of 'eta'.
- y A vector of simulated count data based on the GC model and the mean response values ('mu').
- ID A vector of knot IDs from 1 to 'n'.

#### Examples

# Generate data from the GC spatial regression model with geospatial dependency

```
data <- rGCgeo(n = 100, alpha = 1, beta0 = 0.3, beta = c(-0.5, 0.5),sigma = 1, range = 2)
```

```
# View the generated data
print(data)
```
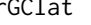

rGClat *Generate Data from GC Spatial Regression Model with Lattice Spatial Effect*

#### Description

This function generates spatially dependent count data based on the Gamma-Count (GC) spatial regression model. It uses a specified spatial dependency model (either ICAR or CAR) and optional adjacency matrix or shapefile for spatial relationships. The function returns a list containing the generated data and relevant information about the simulation.

#### Usage

```
rGClat(
  n = n,
  alpha,
 beta0,
 beta,
  spatial = "ICAR",W = NULL,
```

```
V = NULL,rho = 1,
  shapefile = NULL
\lambda
```
#### Arguments

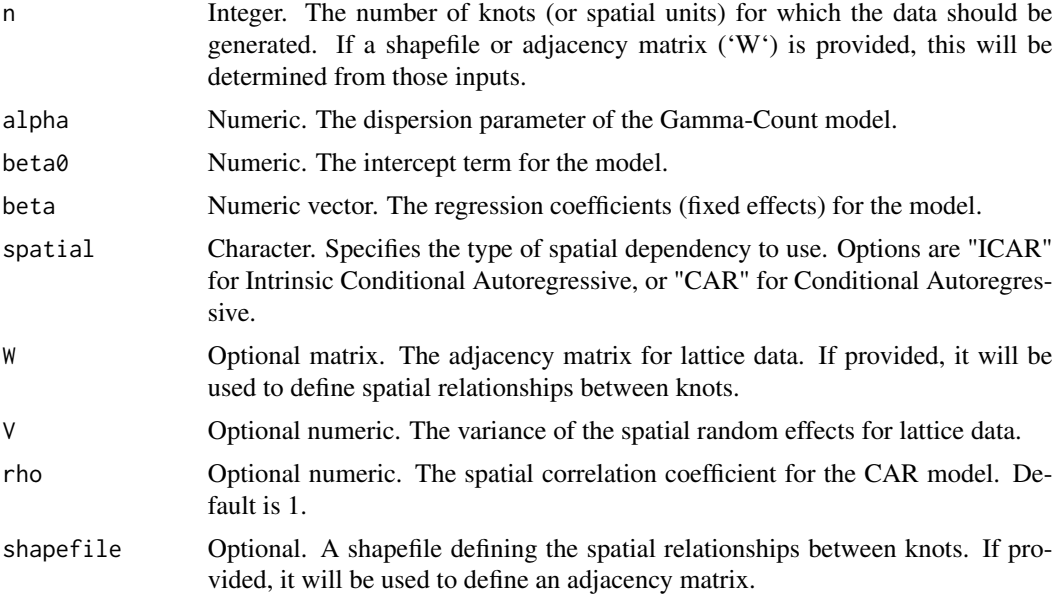

#### Value

A list containing the following components:

- covariate A matrix of covariates with the specified number of knots ('n') and columns based on the length of 'beta'.
- phi A vector of spatial random effects, generated based on the specified spatial dependency model ('spatial').
- eta A vector representing the linear predictor, calculated as the dot product of the covariates and coefficients plus the spatial effects ('phi').
- y A vector of simulated count data based on the GC model and the linear predictor ('eta').
- ID A vector of knot IDs from 1 to 'n'.

#### Examples

```
# Generate a random adjacency matrix for a 429x429 grid
W < -rAdj(429)# Generate data from the GC spatial regression model with the specified parameters
data <- rGClat(n = 200, alpha = 1, beta0 = 0.3, beta = c(-0.5, 0.5),spatial = "ICAR", W = W, V = 1)
```
<span id="page-10-0"></span># View the generated data print(data)

spatCAR *Generate Spatial Random Fields from CAR Models*

#### Description

This function generates spatial random fields from Conditional Autoregressive (CAR) models for lattice spatial data. Given a neighborhood matrix, a variance parameter, and a spatial dependence parameter, the function produces a spatial random field.

#### Usage

spatCAR(W, sig, rho)

#### Arguments

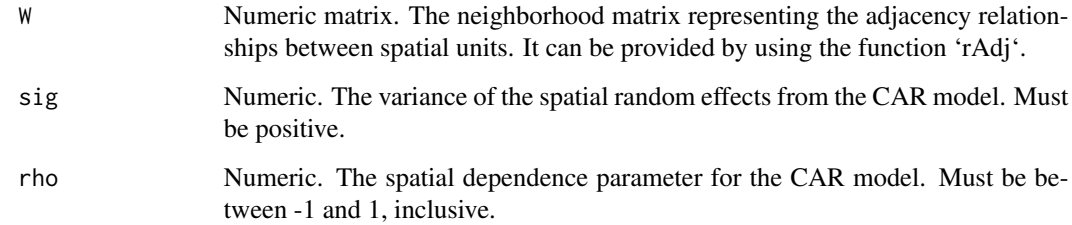

#### Details

The function starts by computing the diagonal matrix of the number of neighbors for each spatial unit. Then, it calculates the precision matrix (Q) based on the given parameters and neighborhood matrix. A small constant  $(0.0001)$  is added to the diagonal to ensure the precision matrix is nonsingular. Finally, the covariance matrix is calculated as the inverse of the precision matrix multiplied by the variance parameter ('sig'). The function uses multivariate normal random generation (using 'rmvnorm' from the 'mvtnorm' package) to produce the spatial random field.

#### Value

A numeric vector representing the spatial random field from the CAR model. The length of the vector is equal to the number of spatial units (rows in the neighborhood matrix).

#### <span id="page-11-0"></span>Examples

```
# Generate a random adjacency matrix for 5 spatial regions with a probability of 0.2
W < -rAdj(n = 5, p = 0.2)
# Generate a spatial random field from the CAR model using the adjacency matrix
# with parameters variance = 0.1, and rho = 0.5spatial\_random\_field \leq - spatCAR(W = W, sig = 0.1, rho = 0.5)print(spatial_random_field)
```
spatGEO *Generate Spatial Random Fields from Matern Covariance Model*

#### Description

This function generates spatial random fields from the Matern covariance model for geospatial data. Given a number of knots, a variance parameter, and a range parameter, the function produces a spatial random field from the Matern covariance model.

#### Usage

spatGEO(m, sigma, range)

#### Arguments

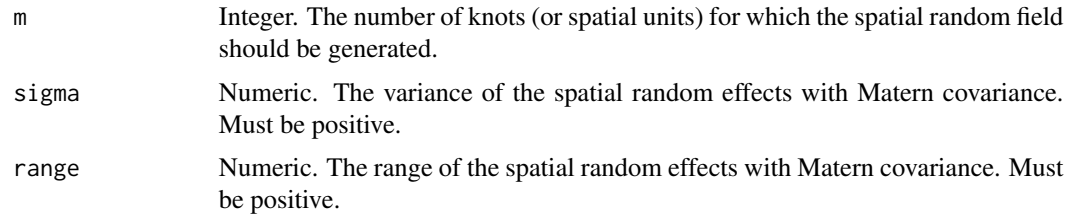

#### Details

The function starts by converting the variance ('sigma') and range ('range') parameters into the tau and kappa parameters required for the Matern covariance model. Then, it constructs a mesh for the given number of knots, defining the spatial layout of the data. The function uses INLA functions ('inla.spde2.matern' and others) to create an SPDE object and set the priors for the spatial model. It then projects the mesh and constructs a predictor for the model. Finally, the function calculates the precision matrix, samples from the distribution, and computes the spatial random field using the A matrix and sampled values.

#### Value

A numeric vector representing the spatial random field from the Matern covariance model. The length of the vector is equal to the number of knots specified by the parameter 'm'.

#### <span id="page-12-0"></span> $spatICAR$  13

#### Examples

```
# Generate a spatial random field from the Matern covariance model
# using 100 knots, variance = 1, and range = 1
spatial_random_field <- spatGEO(m = 100, sigma = 1, range = 1)
print(spatial_random_field)
```

```
spatICAR Generate Spatial Random Fields from ICAR Models
```
#### **Description**

This function generates spatial random fields from Intrinsic Conditional Autoregressive (ICAR) models for lattice spatial data. Given an adjacency matrix and a variance parameter, the function produces a spatial random field from the ICAR model.

#### Usage

 $spatICAR(W, sig = 1)$ 

#### Arguments

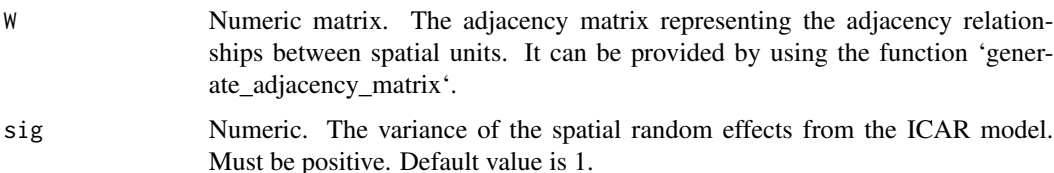

#### Details

The function starts by computing the degree of each spatial unit (number of neighbors) from the adjacency matrix. Then, it constructs the precision matrix (Q) based on the adjacency matrix. The function computes the eigenvalues and eigenvectors of Q. To generate the spatial random field, it uses a standard normal distribution to generate a vector of random numbers, scales the random numbers by the variance and the inverse of the eigenvalues (excluding the smallest eigenvalue), and then transforms the random numbers using the eigenvectors. The function returns a spatial random field vector.

#### Value

A numeric vector representing the spatial random field from the ICAR model. The length of the vector is equal to the number of spatial units (columns in the adjacency matrix).

### Examples

# Define an adjacency matrix for 5 spatial units  $W < -r$ Adj(n = 5, p = 0.2) # Generate spatial random field from ICAR model with variance = 1 spatial\_random\_field\_icar <- spatICAR(W = W, sig = 1) print(spatial\_random\_field\_icar)

# <span id="page-14-0"></span>Index

dGC *(*GC*)*, [2](#page-1-0) G *(*GC*)*, [2](#page-1-0) GC, [2](#page-1-0) GClat, [3](#page-2-0) NBlat, [4](#page-3-0) pGC *(*GC*)*, [2](#page-1-0) Poislat, [6](#page-5-0) qGC *(*GC*)*, [2](#page-1-0) rAdj, [7](#page-6-0) rbinom, *[7](#page-6-0)* rGC *(*GC*)*, [2](#page-1-0) rGCgeo, [8](#page-7-0) rGClat, [9](#page-8-0) spatCAR, [11](#page-10-0) spatGEO, [12](#page-11-0) spatICAR, [13](#page-12-0)